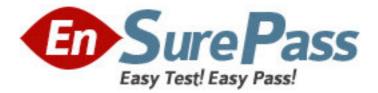

Exam Code: 190-829

Exam Name: IBM WebSphere Portal V6 Application

Development

Vendor: Lotus

Version: DEMO

# Part: A

Nell is using RAD 7 and would like to minimize the startup time of her local WebSphere Portal 6 server. Which approach should she take to accomplish this?
 A.Deselect all portlets that do not need to be started for testing
 B.Enable "Optimize server for testing and developing" in the servers view
 C.Modify the batch file that starts WebSphere Portal to include -Xquickstart
 D.Modify the JAVA\_Size environment variable for the development machine
 Correct Answers: B

2: Andy is preparing to install Rational Application Developer 7. What level of authority must his ID have on a Microsoft Windows installation?
A.Root access
B.Administrator
C.Read and Edit
D.Modify and Read
Correct Answers: B

3: Which of the following actions is required in order to launch the Wireless Markup Language (WML) device emulator when using WebSphere Portal?

A.Specify Wireless Markup Language the markup in portlet.xml file

B.Select "Enable Wireless Markup Language Setting" option

C.Enable Transcoding

D.Enable Wireless Markup Language Markup

### Correct Answers: C

4: For a web application with multiple Struts portlets, the BEST way to define the initial views of the individual portlets is to specify them:

A.In the welcome file list in the application's web.xml.

B.In the viewMode.page preferences attributes in the individual portlet.xml.

C.As viewMode properties in the actions section in the individual struts-config.xml.

D.As view attributes in the supports section of the individual portlet.xml.

#### **Correct Answers: B**

5: Tony is just beginning to work with a Faces portlet in RAD. Since RAD automatically switched to the Web Perspective when he started the project, where can he find Enhanced Faces Components (such as a Data Table) to 'drag and drop" onto the page editor?

A.In the Palette

B.In the Quick Edit view

C.In the Page Data view

D.In the Project Explorer

## Correct Answers: A

6: Tracy is building a composite application for WebSphere Portal 6. What are the two

fundamental aspects of composite applications?A.Libraries and instancesB.Applications and workflowC.Templates and applicationsD.Templates and business componentsCorrect Answers: C

7: Xavier is working with a IBM Workplace Web Content Management application, extending it with the API. Which item is the primary focus of the API?A.The libraryB.The workspaceC.The property broker

D.The document manager component

## **Correct Answers: B**

8: Inez is developing a composite application and wishes to leverage the related public interfaces available to her as a developer. Which of the following interfaces contains a method to provide supported parameters during creation of a business component?

A.Lifecycle

B.Membership

C.Templatable

D.DisplayInfo

Correct Answers: A

9: Will is developing a business process application, and is at the point where he is initiating the process instance. He has used a JNDI lookup to obtain a reference to the process server remote EJB interface. Next he codes the portlet to start the process with an input message. Once the process starts, what is returned to the caller by the operation?

A.The process-instance name

B.The process template name

C.The object ID of the new process instance

D.A reference to the BusinessProcess session bean

#### Correct Answers: C

10: For portal business processes that should be processed within portal, what is used to lookup the task page definition at runtime?
A.Client UI identifier
B.Process Template Name
C.Task instance object identifier (TKIID)
D.Staff activity identifier
Correct Answers: A

11: The Personalization resource wizard in Rational Application Developer is used to generate the content spot classes and resource collection classes. If the content spot and resource collection will

be used by multiple applications, then those classes should be:

A.Deployed together with the related portlets in the portlet application WAR file.

B.Placed in the WebSphere Application Server shared library.

C.Placed directly in the pzn\_root/pzn/v6.0/lib directory.

D.Uploaded using the Personalization interface.

## **Correct Answers: B**

12: A developer needs to export a portlet from a portal installation so that a collaborative world-wide team can test it. What is the BEST out-of-box option that the developer can choose to export this Portlet?

A.Use Export XML Portlet
B.Use Upload and Export Portlet
C.Use Manage Pages Portlet
D.Copy and Paste the Portlet across machines
Correct Answers: C

13: A team of developers must improve Portal layout and navigational features. What tool in Rational Application Developer V7.0 should they use?

A.Portlet Designer
B.Page Designer
C.Portal Designer
D.Customization Designer
Correct Answers: C

14: Abigail is a developer working with the theme policy for her corporate theme for WebSphere Portal 6. Theme policies are managed by administrators, but she can also use a theme policy in what other type of design artifact?

A.JSP B.POJO C.Java class D.Ajax requests **Correct Answers: A** 

15: Ivan is configuring his local development machine with a deployment of WebSphere Portal 6 for testing. Which list below describes the software that must be installed in order for his portal server to run?

A.WebSphere Application Server, an LDAP v3 server, and IBM DB2

B.WebSphere Application Server, IBM Cloudscape, and Lotus Domino

C.WebSphere Application Server, IBM Cloudscape, and a WebSphere Portal instance

D.WebSphere Application Server, an LDAP v3 server, IBM Cloudscape, and an external HTTP server

### Correct Answers: C

16: Which of the following is valid about the IBM Workplace Solutions Catalog?

A.Portlet technology previews developed outside of IBM may be made available through the IBM Workplace Solutions Catalog.

B.Developers need to download the Rational Application Developer from IBM the Workplace Solutions Catalog.

C.All portlets on the IBM Workplace Solutions Catalog are available as open source so developers can use the code as a basis for new portlets.

D.Portlets created by vendors like are available through the IBM Workplace Solutions Catalog.

#### **Correct Answers: D**

17: Hallie is developing a custom theme for her portal project. What is unique about the style sheets associated with a WebSphere Portal theme?

A.Style sheets are saved as JSPs

B.CSS files must be deployed as portlet WARs

C.All styles must be prepended with "portal-theme"

D.The default css must begin with a portal style class declaration

#### Correct Answers: A

18: Bethany is creating a custom mail portlet service for use by several portlets. She has defined the interface, written the code for her services, and created and installed the service's .jar file on her portal server. Before she can code her portlets to access the service, what final step must be taken?

A.Register the service

B.Extend the PortletService interface C.Specify action processing for the service

D.Modify the credential vault slot for the service user role

#### **Correct Answers: A**

19: Fiona is developing a series of portlets that will eventually work together and exchange data, providing a more dynamic user experience. What portlet service does WebSphere Portal provide that will allow her portlets to exchange data?

A.PUMA SPI B.Property Broker C.Credential Vault D.Cooperative Interface **Correct Answers: B** 

20: Mary is developing a composite application, in which one of the components requires access to a back-end system. Which of the following is the WebSphere Portal mechanism for managing user access to back end systems without having to continuously provide new credentials?

A.Siteminder B.Credential Vault Service C.Tivoli Application Security D.WEBSeal Authentication Proxy **Correct Answers: B**